## 写真通報/道路の損傷を通報する方法

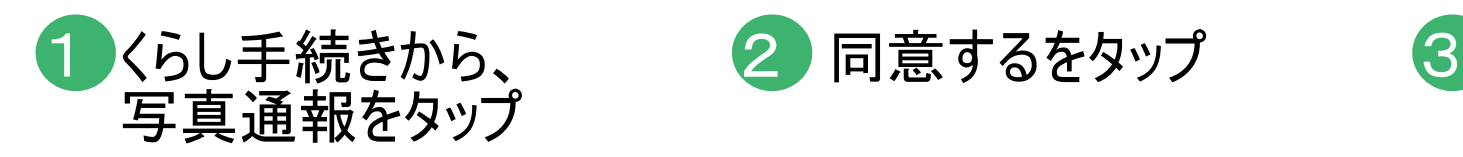

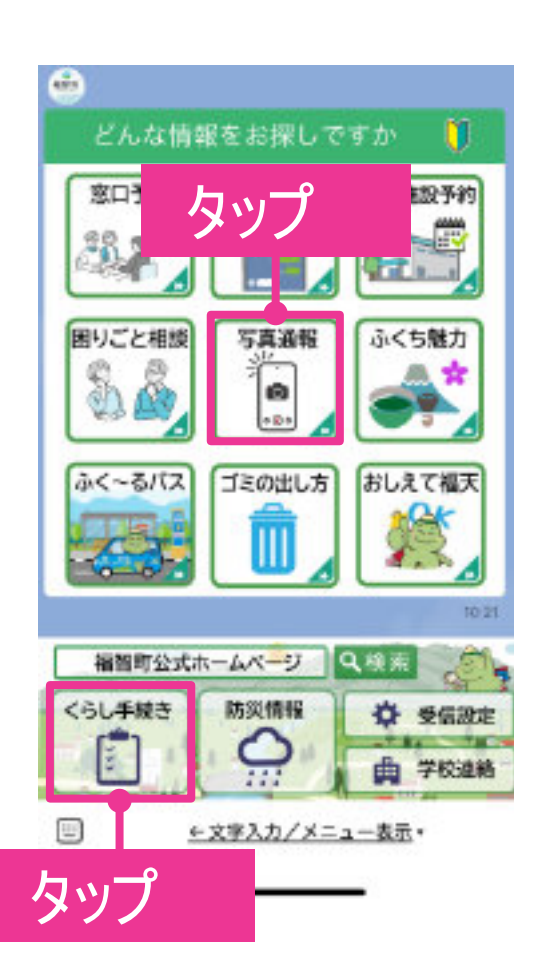

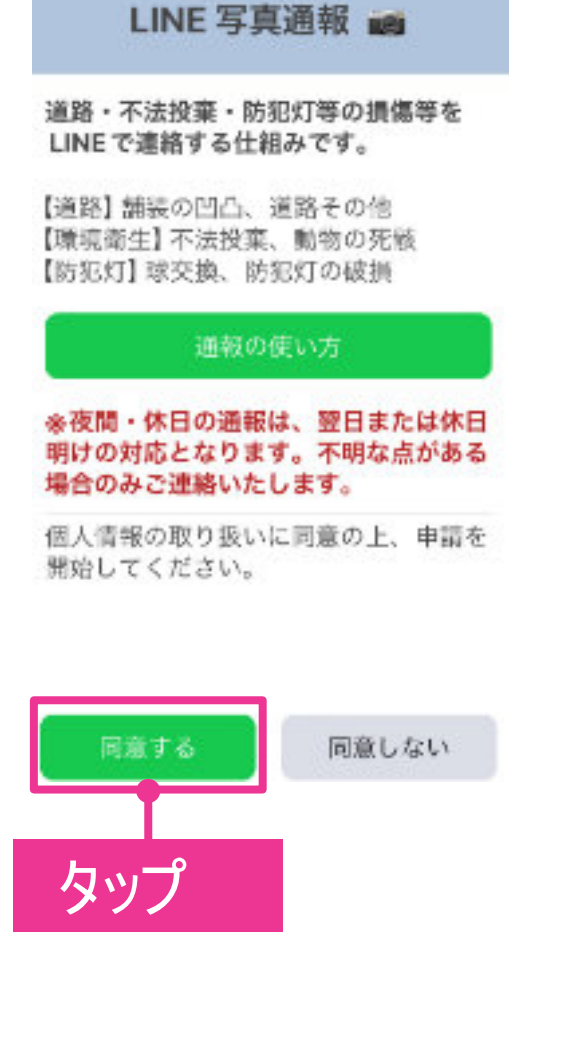

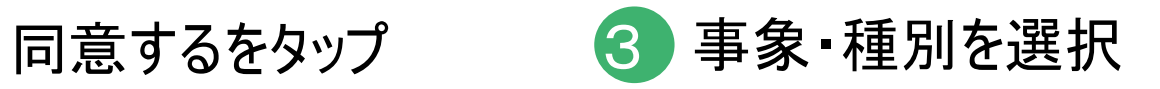

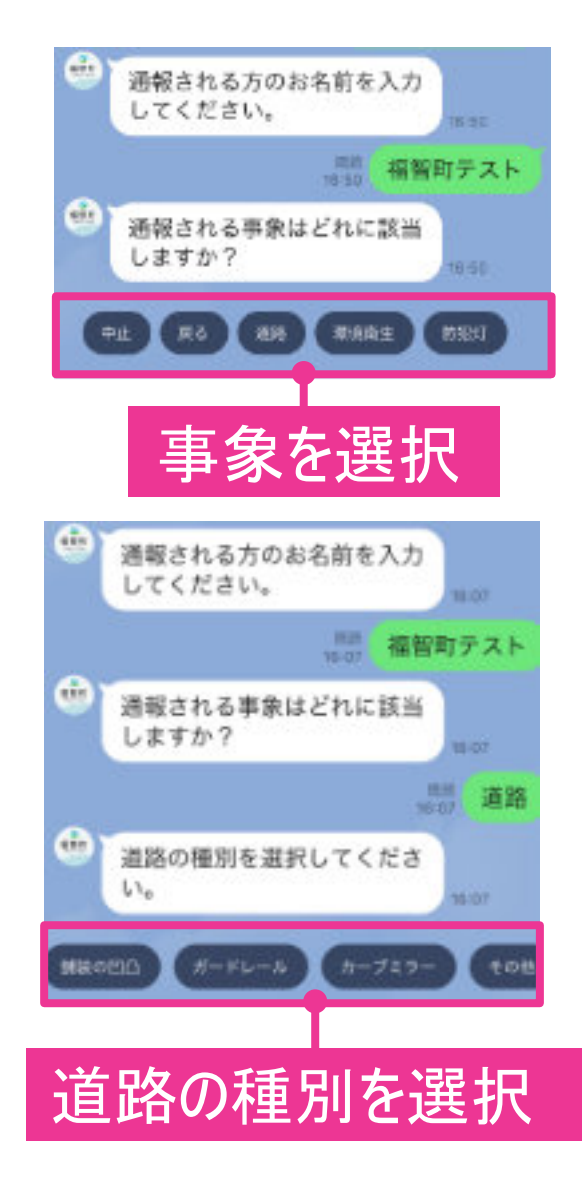

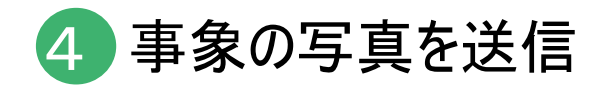

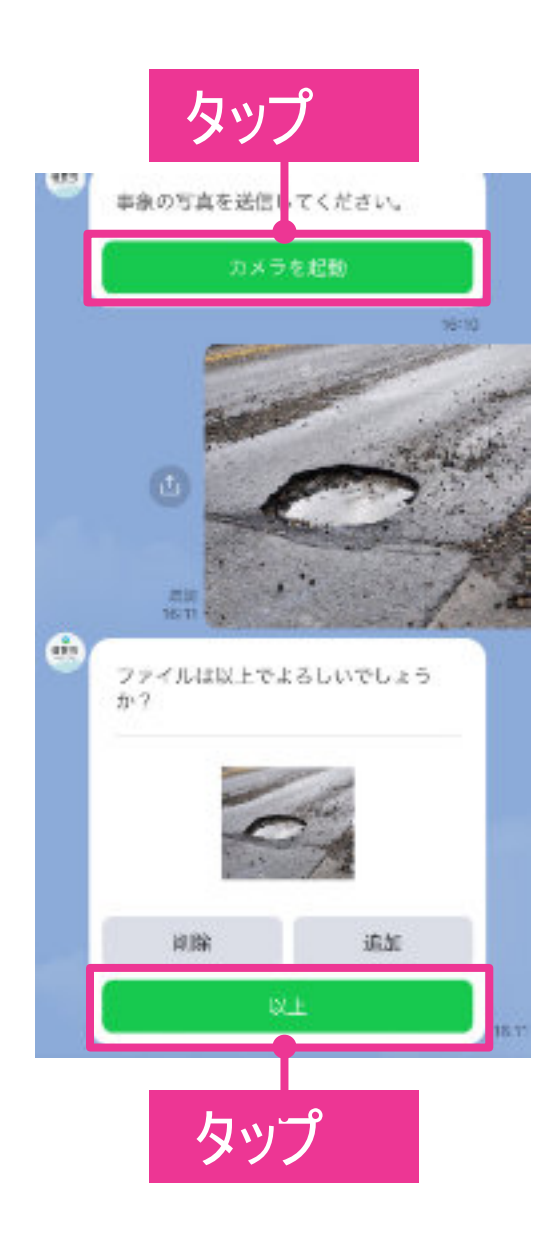

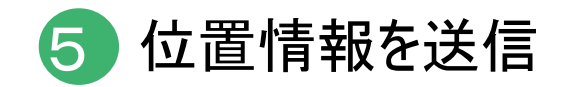

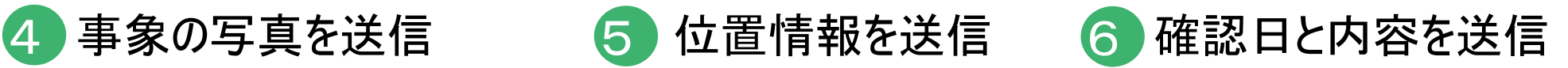

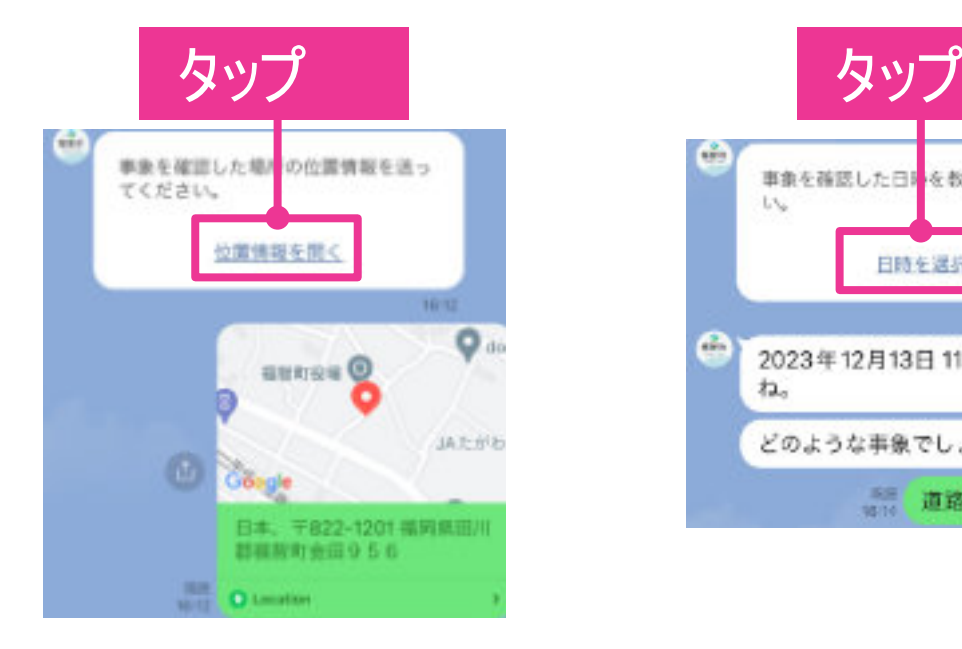

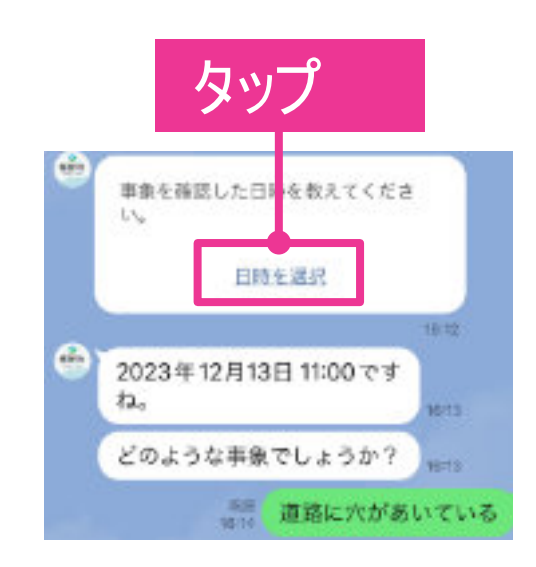

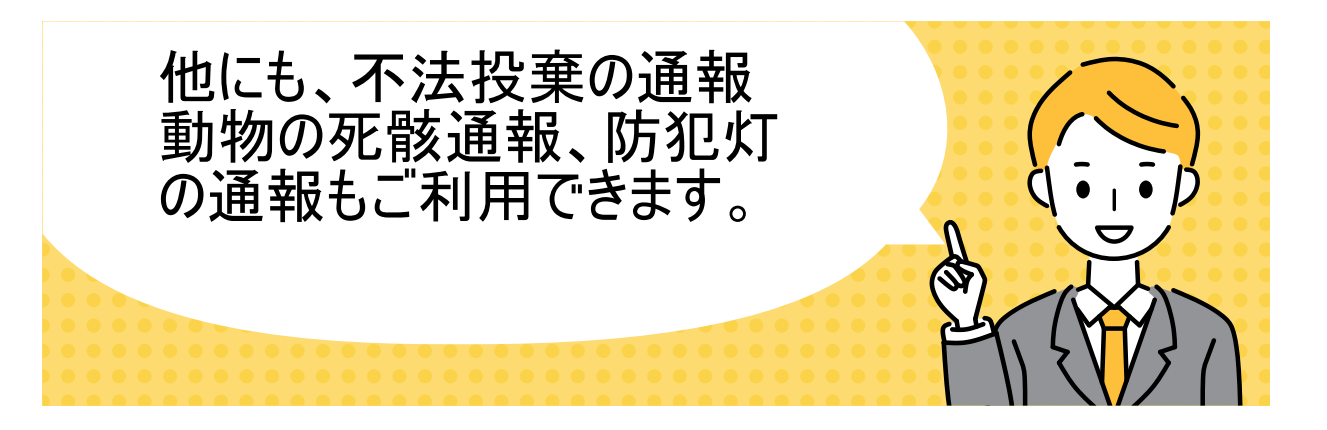